### **Online Appendices**

### When Will People Pay to Pollute? Environmental Taxes, Political Trust, and Experimental Evidence from Britain

### *British Journal of Political Science*

Malcolm Fairbrother University of Bristol ggmhf@bristol.ac.uk

### **Contents**

- Appendix A Full question wordings
- Appendix B Descriptive Statistics<br>Appendix C Model with Treatmen
- Appendix C Model with Treatment Dummies<br>Appendix D Model and Raw Counts of Respo
- Appendix D Model and Raw Counts of Responses in Scenarios H and J<br>Appendix E Means and SDs of Covariates by Treatment Group
	- Means and SDs of Covariates by Treatment Group
- Appendix F R Code for Replication

#### **Appendix A: Full question wordings**

- A. How willing would you be to pay higher taxes in order to protect the environment?
- B. How willing would you be to pay higher taxes in order to protect the environment, if the government reduced other taxes you pay by the same amount?
- C. How willing would you be to pay higher taxes on things you buy that pollute the environment?
- D. How willing would you be to pay higher taxes on things you buy that pollute the environment, if the government reduced other taxes you pay by the same amount?
- E. How willing would you be to pay higher taxes on things you buy that pollute the environment, like petrol or electricity?
- F. How willing would you be to pay higher taxes on things you buy that pollute the environment, like petrol or electricity, if the government reduced other taxes you pay by the same amount?
- G. How willing would you be to pay higher taxes, if the government spent the extra money on protecting the environment?
- H. How willing would you be to pay higher taxes, if the government spent the extra money on protecting the environment and reduced other taxes you pay by the same amount?
- I. How willing would you be to pay higher taxes, if the government promised it would spend the extra money on protecting the environment?
- J. How willing would you be to pay higher taxes, if the government promised it would spend the extra money on protecting the environment and reduce other taxes you pay by the same amount?

## **Appendix B**

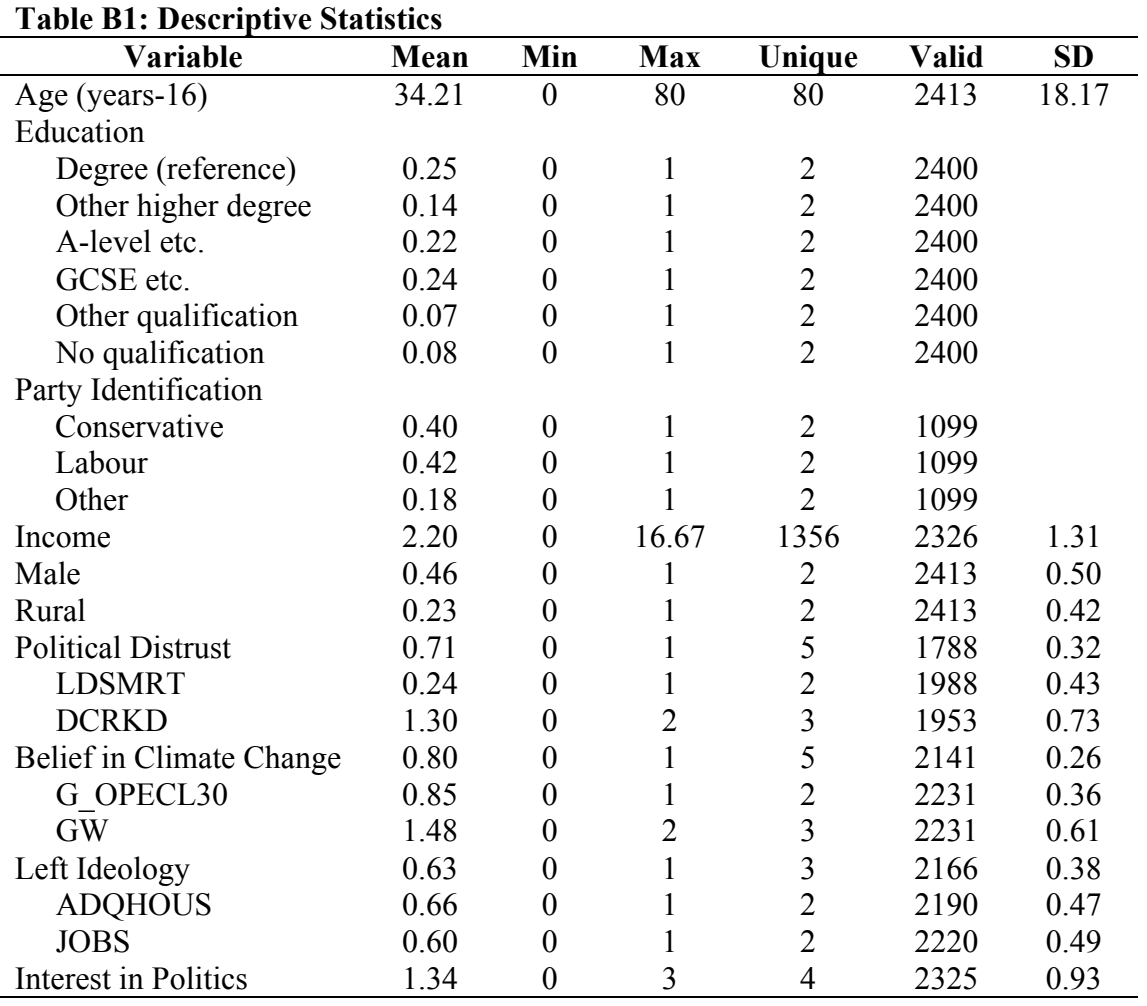

## **Appendix C**

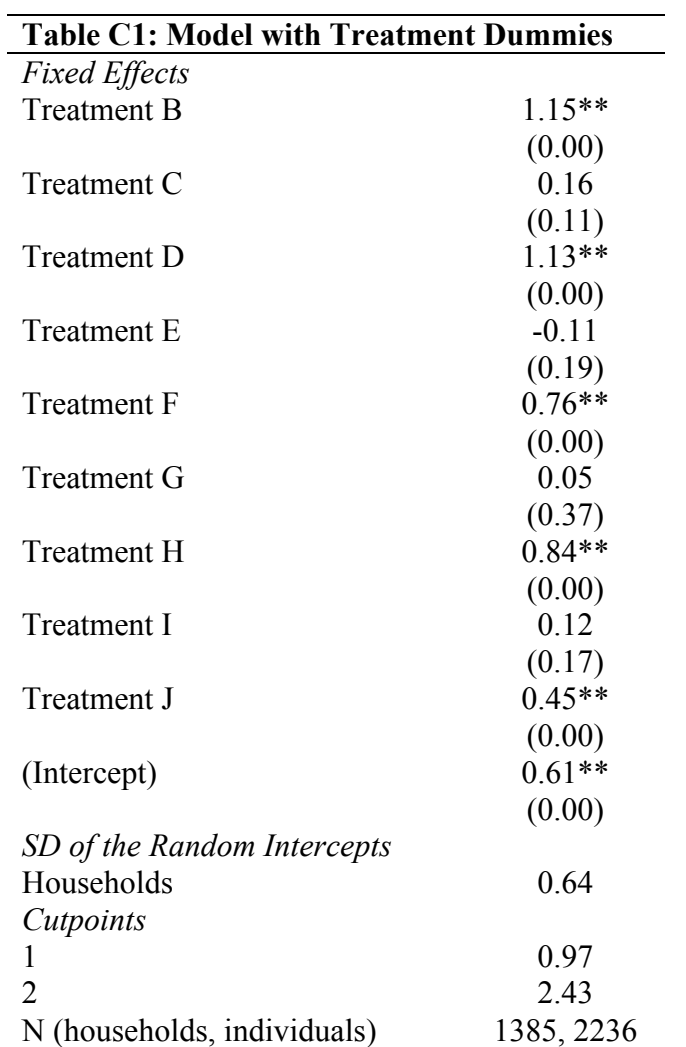

Note: Figures in parentheses are the modelled probabilities of the parameter having the opposite sign; coefficients are marked with \* if the probability is less than 0.05, \*\* if less than  $0.01$ .

# **Appendix D**

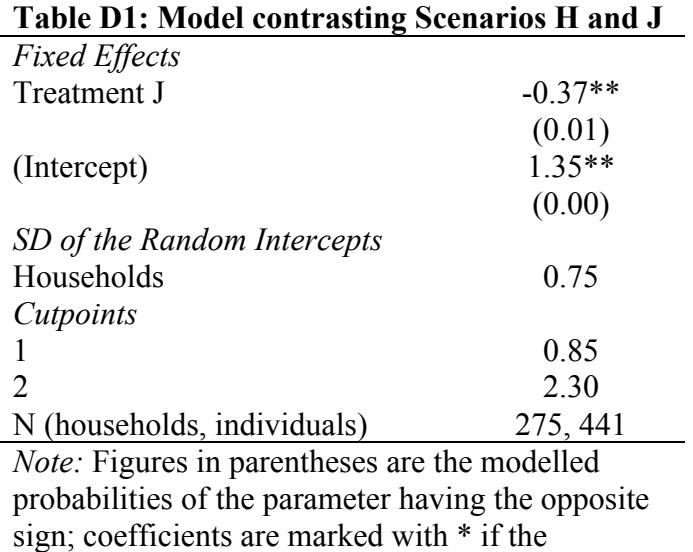

probability is less than 0.05, \*\* if less than 0.01.

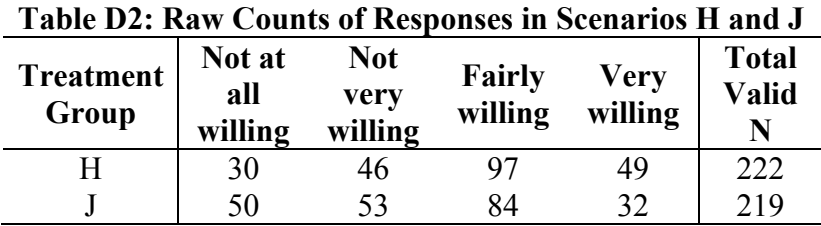

# **Appendix E**

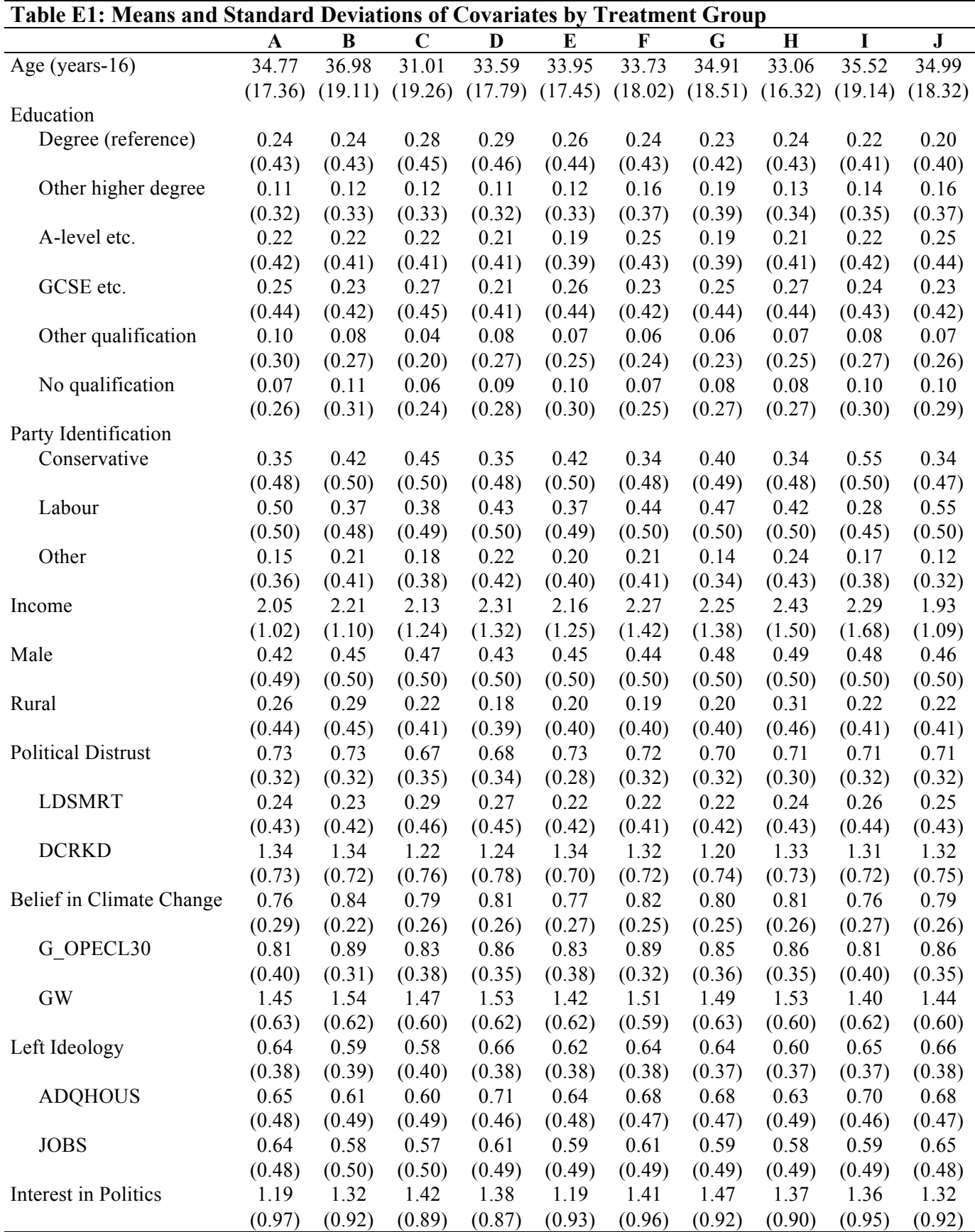

#### **Appendix F**

```
# R code for replicating analyses in "When Will People Pay to 
Pollute? Environmental Taxes, Political Trust, and 
Experimental Evidence from Britain"
# data can be obtained:
# University of Essex. Institute for Social and Economic 
Research, NatCen Social Research. (2015). Understanding 
Society: Innovation Panel, Waves 1-7, 2008-2014. [data 
collection]. 5th Edition. UK Data Service. SN: 6849, 
http://dx.doi.org/10.5255/UKDA-SN-6849-6.
library(readstata13)
library(vcdExtra)
library(MCMCglmm)
library(ggplot2)
library(ggrepel)
indresp <- data.frame(read.dta13("q_indresp_ip.dta")) # Data
from the 2413 individual interviews
indresp <- subset(indresp, select=c(g_hidp, g_hiqual_dv, 
grep("fimnlabgrs", names(indresp)), grep("fimngrs", 
names(indresp)), grep("env", names(indresp)), grep("opecl", 
names(indresp)), grep("ldsmrt", names(indresp)), grep("dcrkd", 
names(indresp)), grep("high", names(indresp)), grep("vote", 
names(indresp)), grep("worktrav", names(indresp)),
grep("caruse", names(indresp)), grep("avtemp", 
names(indresp)), grep("jobs", names(indresp)), grep("qhous", 
names(indresp)), g_racel_dv, grep("istrtdat", names(indresp)),
g_indmode, g_hhorig, g_sex, g_dvage))
# g hiqual dv is "Highest qualification" (for education)
# g fimnlabgrs dv is "total monthly labour income - gross",
and g_fimnlabgrs_if "imputation flag - fimnlabgrs_dv"
# g_fimngrs_dv is "total personal income - gross",
g_fimngrs_if "imputation flag - fimngrs_dv"
# g envhabit... environmental habits: ...
# g envtax \ldots environmental tax version...
# g_opecl
# g ldsmrt ... leaders smart version ...
# g ldcrkd ... leaders crooked version ...
# g_qfhigh
# g_vote1 supports a particular political party
# g_vote2 closer to one political party than others
# g_vote3 party would vote for tomorrow
# g_vote4 which political party closest to
# g vote5 strength of support for stated party
# q vote6 level of interest in politics
# g_vote3_all party would vote for
# g_vote4_all party supported
# g_vote4_ail party supported.<br># g_worktrav mode of transport for journey to work
# g_jsworktrav s/emp: mode of transport to work
# g caruse has use of car or van
# g avtemp \ldots average temperatures version \ldots# g_jobsw7 jobs experimental treatment
# g_jobs_... jobs version ...
# g_adqhousw7 adqhouse experimental treatment
```
# g adqhous  $\ldots$  adequate housing version  $\ldots$ # g\_racel\_dv Ethnic Group # g\_istrtdaty interview start date (year)  $#$  q istrtdatm interview start date (month)  $#$  q istrtdatd interview start date (day) # q indmode mode this individual was given final ind outcome in (proxy, capi, cati, cawi) # g\_hhorig sample origin (ip original sample 2008, ip4 refreshment sample 2011, or ip7 refreshment sample 2014)  $#$  g sex sex # g\_dvage age in years hhsamp  $\leq$  data.frame(read.dta13("q hhsamp ip.dta")) # Sample and Household level data for 3002 issued households hhsamp <- subset(hhsamp, select=c(q hidp, q hhintmode, g\_urban\_dv, g\_ivfho, g\_ivfhqo, grep("tax", names(hhsamp)))) # g hhintmode mode for the completion of the household interview # g\_urban\_dv Urban or rural area, derived # g\_ivfho final household interview outcome (all eligible interviewed, interviews + proxies, etc.) # g\_ivfhqo hh interview completed # g ff envtaxqw7 hhresp <- data.frame(read.dta13("q hhresp ip.dta")) # Household data from 1407 respondent households hhresp  $\leq$  subset(hhresp, select=c(q hidp, q hhsize, g\_nkids015, grep("car", names(hhresp)), grep("fihhmngrs", names(hhresp)))) # g hhsize number of people in household # g\_nkids015 number of children aged 0-15 in hhold # g ncars number of cars in household ("How many cars or vans in total does your household own or have continuous use of?")  $#$  g carown household member owns vehicle ("Do (any of) you own this/these vehicle(s) or is it a company vehicle?")  $#$  q carval # g\_fihhmngrs\_dv is gross household income: month before interview # g\_fihhmngrs\_if is "imputation flag - g\_fihhmngrs\_dv"  $ip7$  <- merge(indresp, hhsamp) # 2413 rows ip7 <- merge(ip7, hhresp, all.x=T)  $#$  all.x to catch 87 individuals in hholds with "hh grid + indiv interviews only" for g\_ivfho (g\_ivfhqo no)  $dim(ip7)$  # 2413 individual respondents table(ip7\$g\_hhorig) # 1168 in ip original sample 2008, 557 in ip4 refreshment sample 2011, and 688 in ip7 refreshment sample 2014 table(ip7\$q\_indmode) # 76 by proxy, 1581 CAPI, 4 CATI, and 752 CAWI table(ip7\$q\_ivfhqo) # 87 come from households that did not provide a household interview, 2326 come from households that did table(ip7\$q\_istrtdatm) # May to November 2014 table(table(ip7\$g\_hidp))  $# 657$  households of 1, 612 of 2, 112 of 3, 35 of 4, 10 of 5, 1 of 6

```
envtax <- apply(ip7[,grep("envtax", names(ip7))], 1, 
function(x) x[which(x %in% c("not at all willing", "not very 
willing", "fairly willing", "very willing"))])
ip7$envtax <- factor(sapply(envtax, function(x) 
ifelse(length(x) == 0, NA, x)), ordered = T, levels = c("not at allwilling", "not very willing", "fairly willing", "very 
willing"))
colSums(do.call(rbind, lapply(grep("envtax", 
names(ip7))[1:10], function(x) table(ip7[,x]))# 15 missing, 4 refused, 83 don't know (aside from 76 proxy)
which(apply(ip7[,grep("envtax", names(ip7))[1:10]], 1,
function(x) length(unique(x)))==3) # one missing that isn't,
so 14
# for clarity of presentation, the paper treats versions 1 to 
10 of treat as, in order: a b g h i j c d e f
ip7$treat <- as.numeric(ip7$g_ff_envtaxqw7)-4
ip7$pet <- ifelse(ip7$treat \overline{\sin} c(9,10), 1, 0)
ip7$off <- ifelse(ip7$treat %in% c(2,4,6,8,10), 1, 0)
ip7$prom <- ifelse(ip7$treat %in% c(5,6), 1, 0)
ip7$buy <- ifelse(ip7$treat %in% c(7,8,9,10), 1, 0)
ip7$spen <- ifelse(ip7$treat sin8 c(3, 4, 5, 6), 1, 0)
# "Do you feel that almost all of the people running the 
government are smart people..." (4 versions of ldsmrt)
ip7$ldsmrt <- apply(ip7[,grep("ldsmrt", names(ip7))], 1,<br>function(x) which(x[l:length(x)] %in% c("are smart", "they
function(x) which(x[1:length(x)] %in% c("are smart",
don't know what they're doing")))
ip7$ldsmrt <- sapply(ip7$ldsmrt, function(x) 
ifelse(is.null(x), NA, x))ip7$ldsmrt <- unlist(apply(ip7[,grep("ldsmrt", names(ip7))], 
1, function(x) x[as.numeric(x["ldsmrt"])]))
ip7$ldsmrt <- factor(ip7$ldsmrt, levels=c("they don't know 
what they're doing", "are smart"))
# "Do you think that quite a few of the people running the 
government are corrupt, not very many are, hardly any of them 
are corrupt..." (4 versions of dcrkd)
ip7$dcrkd <- apply(ip7[,grep("dcrkd", names(ip7))], 1, 
function(x) which(x[1:length(x)] %in% c("hardly any", "not 
many", "quite a few")))
ip7$dcrkd <- sapply(ip7$dcrkd, function(x) ifelse(is.null(x), 
NA, x)ip7$dcrkd <- unlist(apply(ip7[,grep("dcrkd", names(ip7))], 1, 
function(x) x[as.numeric(x["dcrkd"])]))
ip7$dcrkd <- factor(ip7$dcrkd, levels=c("hardly any", "not 
many", "quite a few"))
# gov responsibility for adequate housing (4 versions of 
adqhous)
ip7 <- within(ip7, adqhous <- ifelse(q adqhousw7==1,
as.numeric(q adqhous a=="government should see to adequate
housing"), NA))
```
 $ip7 < -$  within(ip7, adqhous  $<-$  ifelse(q\_adqhousw7==2, as.numeric(g\_adqhous\_b=="government should see to adequate housing"), adqhous)) ip7 <- within(ip7, adqhous <- ifelse(q adqhousw7==3, as.numeric(g\_adqhous\_c=="government should see to adequate housing"), adqhous)) ip7 <- within(ip7, adqhous <- ifelse(g\_adqhousw7==4, as.numeric(g\_adqhous\_d=="government should see to adequate housing"), adqhous)) ip7 <- within(ip7, adqhous <- ifelse(g\_adqhousw7==1 & g\_adqhous\_a %in% c("missing", "inapplicable", "proxy", spontaneous - skip question"), NA, adqhous)) ip7 <- within(ip7, adqhous <- ifelse(g\_adqhousw7==2 & g\_adqhous\_b %in% c("missing", "inapplicable", "proxy", "spontaneous - skip question"), NA, adqhous)) ip7 <- within(ip7, adqhous <- ifelse(q adqhousw7==3 & g\_adqhous\_c %in% c("missing", "inapplicable", "proxy", "spontaneous - skip question"), NA, adqhous)) ip7 <- within(ip7, adqhous <- ifelse(g\_adqhousw7==4 & g\_adqhous\_d %in% c("missing", "inapplicable", "proxy", "spontaneous - skip question"), NA, adqhous)) # gov responsibility for jobs (4 versions of g\_jobsw7) ip7 <- within(ip7, jobs <- ifelse(q\_jobsw7==1, as.numeric(g\_jobs\_a=="government should see to it"), NA)) ip7 <- within(ip7, jobs <- ifelse(g\_jobsw7==2, as.numeric(q\_jobs b=="agree"), jobs)) ip7 <- within(ip7, jobs <- ifelse(g\_jobsw7==3, as.numeric(g\_jobs\_c=="disagree"), jobs)) ip7 <- within(ip7, jobs <- ifelse(g\_jobsw7==4, as.numeric(q\_jobs\_d=="government should see to it"), jobs)) ip7 <- within(ip7, jobs <- ifelse(g\_jobsw7==1 & g\_jobs\_a %in% c("missing", "inapplicable", "proxy", "spontaneous - skip question"), NA, jobs)) ip7 <- within(ip7, jobs <- ifelse(g\_jobsw7==2 & g\_jobs\_b %in% c("missing", "inapplicable", "proxy", "spontaneous - skip question"), NA, jobs)) ip7 <- within(ip7, jobs <- ifelse(g\_jobsw7==3 & g\_jobs c %in% c("missing", "inapplicable", "proxy", "spontaneous - skip question"), NA, jobs)) ip7 <- within(ip7, jobs <- ifelse(q\_jobsw7==4 & q\_jobs\_d %in% c("missing", "inapplicable", "proxy", "spontaneous - skip question"), NA, jobs)) ip7\$g\_opecl30 <- factor(ifelse(ip7\$g\_opecl30 %in% c("yes", "no"),  $ip7$ \$g\_opecl30, NA), levels=c(7,6), labels=c("no", " $yes"$ ))  $ip7$ \$cynic <- (as.numeric( $ip7$ \$dcrkd)-1)/4 + (2as.numeric(ip7\$ldsmrt))/2 ip7\$noncynic <- 1-ip7\$cynic ip7\$g\_vote4 <- factor(ip7\$g\_vote4) # see also Vote1, Vote2, Vote3 ip7 <- within(ip7, soc <- (jobs + adqhous)/2) ip7 <- within(ip7, qual <- factor(g\_hiqual\_dv)) levels(ip7\$qual)[1] <- NA

```
ip7 \leq- within(ip7, inc \leq-
(g_fihhmngrs_dv/1000)/sqrt(g_hhsize))
ip7 < - within(ip7, rural <- q urban dv=="rural area")
ip7$gw <- ifelse(ip7$g_avtemp_a %in% c("lower", "higher", 
"about the same"), levels(ip7$g avtemp a)[ip7$g avtemp a], NA)
ip7$gw[is.na(ip7$gw)] <- ifelse(ip7$g_avtemp_b %in% c("lower", 
"higher", "about the same"), 
levels(ip7$g_avtemp_b)[ip7$g_avtemp_b], NA)[is.na(ip7$gw)] 
# (""would you say that average temperatures around the 
world..."")
ip7$gw2 <- as.numeric(ip7$gw=="higher")
ip7$gw <- factor(ip7$gw, ordered=T, levels=c("lower", "about 
the same", "higher"))
ip7 <- within(ip7, car <- ifelse(g ncars<0, NA,
as.numeric(q ncars>0)))
ip7 <- within(ip7, clim <- ((as.numeric(g_opecl30)-
1)/2 + ((as.numeric(gw)-1)/4))
ip7 < - within(ip7, male <- g sex=="male")
ip7 <- within(ip7, polint <- ifelse(g_vote6 %in% c("very", 
"fairly", "not very", "or not at all interested?"), 9-
as.numeric(q_vote6), NA))
ip7 < - within(ip7, age <- g_dvage-min(g_dvage))
ip7 <- within(ip7, torylab <- ifelse(g_vote4=="conservative", 
1, ifelse(q vote4=="labour", 0, \text{ NA})))
###### preliminary analyses
GKgamma(with(ip7, table(ldsmrt, dcrkd))) # -0.522GKgamma(with(ip7, table(jobs, adqhous))) # 0.453
GKgamma(with(ip7, table(cynic, soc))) # 0.095by(ip7, ip7$jobs, function(x) mean(as.numeric(x$envtax), 
na.rm=T))
by(ip7, ip7$g_vote4, function(x) mean(x$jobs, na.rm=T))
by(ip7, ip7$g_vote4, function(x) mean(x$soc, na.rm=T))
by(ip7, ip7$g_vote4, function(x) mean(as.numeric(x$envtax),
na.rm=T))
by(ip7, ip7$q vote4, function(x) mean(x$cynic, na.rm=T)) #
Tory 0.59 (N= 436), Labour 0.67 (N= 461), LibDem 0.59
GKgamma(with(ip7, table(cynic, polint))) # -0.198
GKgamma(with(ip7, table(envtax, polint))) \# 0.202
GKgamma(with(ip7, table(soc, polint))) # 0.048GKgamma(with(ip7, table(g_opecl30, gw))) \# 0.559
GKgamma(with(ip7, table(cynic, soc))) # 0.095plotage <- within(na.omit(subset(ip7, select=c(envtax, age))), 
agesm <- predict(loess(as.numeric(envtax)~age), age))
plot(unique(plotage[,2:3]))
plot(by(ip7, ip7$age, function(x) mean(as.numeric(x$envtax), 
na.rm=T)))
plot(by(ip7, ip7$clim, function(x) mean(as.numeric(x$envtax), 
na.\text{rm=}T))
```

```
round(t(apply(with(ip7, table(g_ff_envtaxqw7, envtax)), 1,
function(x) 100*(x/\text{sum}(x)))[-c(1:4),]) # for Table 1
rowSums(with(ip7, table(q_ff_envtaxqw7, envtax))[-c(1:4),]) #
Ns for Table 1
summary(ip7[,grep("ldsmrt_", names(ip7))])
summary(ip7[,grep("avtemp_", names(ip7))])
summary(ip7[,grep("ldcrkd_", names(ip7))])
summary(ip7[,grep("jobs_", names(ip7))])
summary(ip7[,grep("adqhous ", names(ip7))])
ip7$pid <- ifelse(ip7$g_vote4 %in% c("conservative", 
"labour"), levels(ip7$g_vote4)[ip7$g_vote4], NA)
ip7$pid <- ifelse(ip7$g_vote4 %in% c("plaid cymru", "green 
party", "british national party", "scottish national party", 
"liberal democrat"), "other party", ip7$pid)
# for Table B1:
t(round(apply(subset(ip7, select=c(age, inc, male, rural, 
cynic, clim, soc, adqhous, jobs, polint)), 2, function(x) 
c(mean(x, na.rm=T), range(x, na.rm=T), length(unique(x)) -\text{any}(is.na(x)), \text{length}(x) - \text{sum}(is.na(x)), \text{sd}(x, na.rm=T)), 2)
round(t(sapply(subset(ip7, select=c(ldsmrt, dcrkd, g_opecl30, 
qw)), function(x) c(mean(as.numeric(x), na.rm=T),
range(as.numeric(x), na.rm=T), length(unique(x)) -any(is.na(x)), length(x)-sum(is.na(x)), sd(as.numeric(x),
na.\text{rm}(\text{T}))), 2)
round(t(apply(model.matrix( \sim qual - 1, data=ip7), 2,
function(x) c(mean(x, na.rm=T), range(x, na.rm=T),length(unique(x)) - any(is.na(x)), length(x) - sum(is.na(x)))),
2)
round(t(apply(model.matrix( \sim pid - 1, data=ip7), 2,
function(x) c(mean(x, na.rm=T), range(x, na.rm=T),
length(unique(x)) - any(is.na(x)), length(x) - sum(is.na(x)))),
2)
# for Table B1 (means) equivalent by treatment groups (age inc 
male rural cynic clim soc adqhous jobs polint ldsmrt dcrkd 
g_opecl30 gw qualDegree qualOther higher degree qualA-level 
qualGCSE qualOther qualification qualNo qualification 
pidconservative pidlabour pidother party)
mnbygrp <- do.call(cbind, by(ip7, ip7$treat, function(TT) {
     c(t(round(apply(subset(TT, select=c(age, inc, male, 
rural, cynic, clim, soc, adqhous, jobs, polint)), 2, 
function(x) c(mean(x, na.rm=T)), 2)),
     round(t(sapply(subset(TT, select=c(ldsmrt, dcrkd, 
q opecl30, qw)), function(x) c(mean(as.numeric(x)-1,
na.rm=T))))), 2),
     round(t(apply(model.matrix( \sim qual - 1, data=TT), 2,
function(x) c(mean(x, na.rm=T))), 2),
     round(t(apply(model.matrix( \sim pid - 1, data=TT), 2,
function(x) c(mean(x, na.rm=T))), 2))
     }))
colnames(mnbygrp) <- c("a", "b", "g", "h", "i", "j", "c", "d",
"e", "f")
```

```
sdbygrp <- do.call(cbind, by(ip7, ip7$treat, function(TT) {
     c(t(round(apply(subset(TT, select=c(age, inc, male, 
rural, cynic, clim, soc, adqhous, jobs, polint)), 2, 
function(x) c(sd(x, na.rm=T)), 2)),
     round(t(sapply(subset(TT, select=c(ldsmrt, dcrkd, 
q opecl30, qw)), function(x) c(sd(as.numeric(x)-1,
na. r m = T)))), 2),
     round(t(apply(model.matrix( \sim qual - 1, data=TT), 2,
function(x) c(sd(x, na.rm=T))), 2),
     round(t(apply(model.matrix( \sim pid - 1, data=TT), 2,
function(x) c(sd(x, na.rm=T))), 2))
     }))
colnames(sdbygrp) <- c("a", "b", "g", "h", "i", "j", "c", "d",
"e", "f")
bygrp \leq lapply(colnames(mnbygrp), function(x)
data.frame(as.list(data.frame(mnbygrp))[x],
as.list(data.frame(sdbygrp))[x]))
sapply(bygrp, function(x) apply(x, 1, function(xx)
paste(paste(xx[1], xx[2], sep=' ("), ")", sep="")))
with(ip7[ip7$treat %in% c(4,6),], table(treat, envtax))
rowSums(with(ip7[ip7$treat %in% c(4,6),], table(treat, 
envtax)))
###### modelling
# Model B1: just with "treat" as a factor:
ip7mod1 <- MCMCglmm(envtax \sim as.factor(treat), random=~g hidp,
data=na.omit(subset(ip7, select=c(envtax, treat, g hidp))),
family="threshold", prior=list(R=list(V=1, fix=1), G = list(G1)= list(V=1, nu=0.02))), nitt=105000, thin=50, burnin=5000)
# model parameterising combinations of treatments, 
substantively:
ip7 \text{mod}2 \leq -MCMCq1 \text{mm} (envtax \sim pet + off*prom + buy + spen,
random=~g_hidp, data=na.omit(subset(ip7, select=c(envtax, pet, 
off, prom, buy, spen, g_hidp))), family="threshold", 
prior=list(R=list(V=1, fix=1), G = list(G1 = list(V=1,nu=0.02))), nitt=105000, thin=50, burnin=5000)
# an observational model of envtax, with just demographics:
ip7 \mod 3 <- MCMCglmm(envtax \sim qual + inc + rural + male + age,
random=~g_hidp, family="threshold", prior=list(R=list(V=1,
fix=1), G = list(G1 = list(V=1, nu=0.02))),
data=na.omit(subset(ip7, select=c(g_hidp, envtax, qual, inc, 
rural, male, age, clim, soc, cynic, polint))), nitt=105000, 
thin=50, burnin=5000)
# an observational model of envtax, with demographics plus
some key attitudinal covariates:
ip7 \mod 4 <- MCMCq1mm(envtax \sim qual + inc + rural + male + age +
clim + soc + cynic + polint, random=~g_hidp, 
family="threshold", prior=list(R=list(V=1, fix=1), G = list(G1 
= list(V=1, nu=0.02))), data=na.omit(subset(ip7,
select=c(g_hidp, envtax, qual, inc, rural, male, age, clim, 
soc, cynic, polint))), nitt=105000, thin=50, burnin=5000)
```

```
# model to see whether treatments have more impact on people's 
belief in climate change:
ip7 \mod 5 <- MCMCqlmm(envtax ~ (pet + off*prom + buy +
spen)*clim, random=~g_hidp, family="threshold",
prior=list(R=list(V=1, fix=1), G = list(G1 = list(V=1,nu=0.02))), data=na.omit(subset(ip7, select=c(g_hidp, envtax,
pet, clim, off, prom, buy, spen))), nitt=105000, thin=50, 
burnin=5000)
# model to see whether treatments have more impact on 
leftists:
ip7 \mod 6 <- MCMCglmm(envtax ~ (pet + off*prom + buy +
spen)*soc, random=~g_hidp, family="threshold", 
prior=list(R=list(V=\overline{1}, fix=1), G = list(G1 = list(V=1,nu=0.02))), data=na.omit(subset(ip7, select=c(q hidp, envtax,
pet, soc, off, prom, buy, spen))), nitt=105000, thin=50, 
burnin=5000)
# model to see whether treatments have more impact on 
non/cynics:
ip7mod7 <- MCMCqlmm(envtax ~ (pet + off*prom + buy +
spen)*cynic, random=~g_hidp, family="threshold",
prior=list(R=list(V=1, fix=1), G = list(G1 = list(V=1,nu=0.02))), data=na.omit(subset(ip7, select=c(g hidp, envtax,
pet, cynic, off, prom, buy, spen))), nitt=105000, thin=50, 
burnin=5000)
ip7$dcrkdN <- (as.numeric(ip7$dcrkd)-1)/2 # to need to run
models with just dcrkd, not ldsmrt
ip7mod7B <- MCMCglmm(envtax ~ (pet + off*prom + buy +
spen)*dcrkdN, random=~g_hidp, family="threshold",
prior=list(R=list(V=1, fix=1), G = list(G1 = list(V=1,nu=0.02))), data=na.omit(subset(ip7, select=c(q hidp, envtax,
pet, dcrkdN, off, prom, buy, spen))), nitt=105000, thin=50, 
burnin=5000)
# testing scenario H versus J for cynics and non-cynics
ip7$treat6 <- as.factor(ip7$treat)
ip7$treat6 <- relevel(ip7$treat6, ref="6")
ip7mod7C <- MCMCglmm(envtax ~ treat6*cynic, random=~g_hidp, 
data=na.omit(subset(ip7[ip7$treat6 %in% c("4","6"),], 
select=c(g_hidp, envtax, cynic, treat6))), family="threshold",
prior=list(R=list(V=1, fix=1), G = list(G1 = list(V=1,nu=0.02))), nitt=105000, thin=50, burnin=5000)
ip7mod7D <- MCMCglmm(envtax ~ treat6*noncynic, random=~g_hidp, 
data=na.omit(subset(ip7[ip7$treat6 %in% c("4","6"),], 
select=c(g hidp, envtax, noncynic, treat6))),
family="threshold", prior=list(R=list(V=1, fix=1), G = list(G1)= list(V=1, nu=0.02))), nitt=105000, thin=50, burnin=5000)
# model to see whether treatments have more impact on people 
depending on interest in politics:
ip7 \mod 8 <- MCMCglmm(envtax ~ (pet + off*prom + buy +
spen)*polint, random=~g_hidp, family="threshold", 
prior=list(R=list(V=1, fix=1), G = list(G1 = list(V=1,nu=0.02))), data=na.omit(subset(ip7, select=c(g hidp, envtax,
```

```
pet, polint, off, prom, buy, spen))), nitt=105000, thin=50, 
burnin=5000)
# model to see whether treatments have more or less impact by 
party identification (Labour/Conservative):
ip7mod9 <- MCMCqlmm(envtax ~ (pet + off*prom + buy +
spen)*torylab, random=~g_hidp, family="threshold", 
prior=list(R=list(V=1, fix=1), G = list(G1 = list(V=1,nu=0.02))), data=na.omit(subset(ip7, select=c(q hidp, envtax,
pet, torylab, off, prom, buy, spen))), nitt=105000, thin=50, 
burnin=5000)
# model to see whether the difference between J and H alone is 
significant (reported in appendix)
ip7mod10 <- MCMCglmm(envtax ~ as.factor(treat), 
random=~q_hidp, data=na.omit(subset(ip7[ip7$treat %in%
c(4,6), ], select=c(envtax, treat, g hidp))),
family="threshold", prior=list(R=list(V=1, fix=1), G = list(G1)= list(V=1, nu=0.02))), nitt=105000, thin=50, burnin=5000)
modprint <- function(mod) {
     out1 <- colMeans(mod$Sol)
     out2 <- apply(mod$Sol, 2, function(x) min(c(mean(x<0), 
mean(x>0)))
     out3 <- matrix(apply(cbind(as.numeric(out1), 
as.numeric(out2)), 1, function(x) paste(sprintf("8.2f'', x[1]),
symnum(x[2], cut = c(0, 0.01, 0.05, 1), c("**", "*", "")),
"(", sprintf("\S 2f", round(X[2],2)), ")", sep="")))
     out4 <- colMeans(sqrt(mod$VCV))
     out5 <- colMeans(mod$CP)
     out3 <- data.frame(nam=names(out1), out3)
     list(FE = out3, RE = data-frame(name(out4)),sprintf("8.2f", out4)), CP = data-frame(name(out5),sprintf("%.2f", out5)), DIC=mod$DIC, N=paste(mod$Random$nrl, 
mod$Residual$nrl, sep=", "))
     }
modprint(ip7mod1)
modprint(ip7mod2)
modprint(ip7mod3)
modprint(ip7mod4)
modprint(ip7mod5)
modprint(ip7mod6)
modprint(ip7mod7)
modprint(ip7mod8)
modprint(ip7mod9)
####### plotting
toplot1 <- cbind(-Inf, 0, ip7mod1$CP, Inf, ip7mod1$Sol %*% 
rbind(1, diag(10)[-1,])toplot1 <- t(apply(toplot1, 1, function(xx) sapply(1:10, 
function(x, y) diff(pnorm(xx[1:5], mean=y[x])), y=xx[6:15])))
toplot1 <- apply(toplot1, 2, function(x) c(mean(x)),
quantile(x, c(0.025, 0.975))))
```

```
toplot1 <- data.frame(prob=t(toplot1), 
resp=rep(levels(ip7$envtax), 10), treat=rep(letters[1:10], 
each=4))
toplot1$resp <- factor(toplot1$resp, levels = 
levels(ip7$envtax))
levels(toplot1$treat) <- c("(A)\n(Base)", "(B)\n Offset", 
"(C)\nSpent", "(D)\nSpent+Offset", "(E)\nSpent+Promised", 
"(F)\nSpent+Offset+Promised", "(G)\nBuy", "(H)\nBuy+Offset", 
"(I)\nBuy+Petrol", "(J)\nBuy+Offset+Petrol")
toplot1$treat <- factor(toplot1$treat, 
levels=levels(toplot1$treat)[c(1,3,5,7,9,2,4,6,8,10)])
ggplot(toplot1, aes(resp, prob.V1, fill=treat)) + 
geom_bar(stat="identity") + facet_wrap(~ treat, ncol=5) + 
theme(legend.position="none", axis.text.y = 
element text(colour="black", size=12), axis.text.x =
element text(colour="black", angle = 45, hjust = 1, size=12),
strip.text.x = element text(colour="black", size = 12)) +
ylab("Expected Proportions") + xlab("") + 
geom_errorbar(aes(ymin= prob.2.5., ymax=prob.97.5., alpha=0.5, 
width=0.25)ggsave("ip7mod1.pdf", width=12, height=8.25)
newdata <- na.omit(unique(subset(ip7, 
select=c(all.vars(ip7mod2$Fixed$formula)))))
newdata <- unique(model.matrix(ip7mod2$Fixed$formula, data = 
newdata))
toplotmod2 <- cbind(-Inf, 0, ip7mod2$CP, Inf, ip7mod2$Sol %*% 
t(newdata))
toplotmod2 <- t(apply(toplotmod2, 1, function(xx)
sapply(1:nrow(newdata), function(x, y) pnorm(xx[1:5],
mean=y[x], y=xx[6:55]))
toplotmod2 <- 1-toplotmod2[,c(3+(0:((ncol(toplotmod2)/5)-
1))*5)]
toplotmod2 <- data.frame(prob=colMeans(toplotmod2), 
t(apply(toplotmod2, 2, function(x) quantile(x, c(0.025, 
0.975))))
toplotmod2 <- data.frame(newdata, toplotmod2, 
combo=rownames(newdata))
treats <- unique(na.omit(ip7[,c("g_ff_envtaxqw7", 
names(ip7)[names(ip7) %in% 
all.vars(ip7mod2$Fixed$formula)])]))[,-c(2,8)]
rownames(treats) <- 1:nrow(treats)
treats <- unique(treats)
treats$treat <- factor(c("(Base)", "Offset", "Spent", 
"Spent+Offset", "Spent+Promised", "Spent+Offset+Promised", 
"Buy", "Buy+Offset", "Buy+Petrol", 
"Buy+Offset+Petrol")[rank(treats$g_ff_envtaxqw7)])
toplotmod2 <- merge(toplotmod2, treats)
toplotmod2$inter <- 1
toplotmod2$intervar <- "All Britons"
toplotmod2 <- subset(toplotmod2, select=c(intervar, prob, 
treat, X2.5., X97.5.))
toplotmod2$grp <- "All (Model 3)"
newdata <- na.omit(unique(subset(ip7,
```

```
select=c(all.vars(ip7mod5$Fixed$formula)))))
```

```
newdata <- unique(model.matrix(ip7mod5$Fixed$formula, data = 
newdata))
toplotmod5 <- cbind(-Inf, 0, ip7mod5$CP, Inf, ip7mod5$Sol %*% 
t(newdata))
toplotmod5 <- t(apply(toplotmod5, 1, function(xx)
sapply(1:nrow(newdata), function(x, y) pnorm(xx[1:5],
mean=y[x]), y=xx[6:55])))
toplotmod5 <- 1-toplotmod5[,c(3+(0:((ncol(toplotmod5)/5)-
1))*5)]
toplotmod5 <- data.frame(prob=colMeans(toplotmod5), 
t(apply(toplotmod5, 2, function(x) quantile(x, c(0.025,0.975)))))
toplotmod5 <- data.frame(newdata, toplotmod5, 
combo=rownames(newdata))
treats <- unique(na.omit(ip7[,c("q_ff_envtaxqw7",
names(ip7)[names(ip7) %in%
all.vars(ip7mod5$Fixed$formula)])]))[,-c(2,8)]
rownames(treats) <- 1:nrow(treats)
treats <- unique(treats)
treats$treat <- factor(c("(Base)", "Offset", "Spent", 
"Spent+Offset", "Spent+Promised", "Spent+Offset+Promised", 
"Buy", "Buy+Offset", "Buy+Petrol", 
"Buy+Offset+Petrol")[rank(treats$g_ff_envtaxqw7)])
toplotmod5 <- merge(toplotmod5, treats)
toplotmod5 <- merge(toplotmod5, 
data.frame(combo=rownames(newdata), 
inter=newdata[,"clim"]/max(newdata[,"clim"])))
toplotmod5 <- toplotmod5[toplotmod5$inter %in% c(0,1),]
toplotmod5$intervar <- ifelse(toplotmod5$inter, "Believer", 
"Sceptic")
toplotmod5 <- subset(toplotmod5, select=c(intervar, prob, 
treat, X2.5., X97.5.))
toplotmod5$grp <- "Belief in Climate Science (Model 4)"
newdata <- na.omit(unique(subset(ip7, 
select=c(all.vars(ip7mod6$Fixed$formula)))))
newdata <- unique(model.matrix(ip7mod6$Fixed$formula, data = 
newdata))
toplotmod6 <- cbind(-Inf, 0, ip7mod6$CP, Inf, ip7mod6$Sol %*% 
t(newdata))
toplotmod6 <- t(apply(toplotmod6, 1, function(xx)
sapply(1:nrow(newdata), function(x, y) pnorm(xx[1:5],
mean=y[x], y=xx[6:55]))
toplotmod6 <- 1-toplotmod6[,c(3+(0:((ncol(toplotmod6)/5)-
1))*5)]
toplotmod6 <- data.frame(prob=colMeans(toplotmod6), 
t(apply(toplotmod6, 2, function(x) quantile(x, c(0.025, 
0.975)))))
toplotmod6 <- data.frame(newdata, toplotmod6, 
combo=rownames(newdata))
treats <- unique(na.omit(ip7[,c("g_ff_envtaxqw7", 
names(ip7)[names(ip7) %in%
all.vars(ip7mod6$Fixed$formula)])]))[,-c(2,8)]
rownames(treats) <- 1:nrow(treats)
treats <- unique(treats)
treats$treat <- factor(c("(Base)", "Offset", "Spent", 
"Spent+Offset", "Spent+Promised", "Spent+Offset+Promised",
```

```
"Buy", "Buy+Offset", "Buy+Petrol", 
"Buy+Offset+Petrol")[rank(treats$g_ff_envtaxqw7)])
toplotmod6 <- merge(toplotmod6, treats)
toplotmod6 <- merge(toplotmod6, 
data.frame(combo=rownames(newdata), 
inter=newdata[,"soc"]/max(newdata[,"soc"])))
toplotmod6 <- toplotmod6[toplotmod6$inter %in% c(0,1),]
toplotmod6$intervar <- ifelse(toplotmod6$inter, "Left", 
"Right/Liberal")
toplotmod6 <- subset(toplotmod6, select=c(intervar, prob, 
treat, X2.5., X97.5.))
toplotmod6$grp <- "Economic Ideology (Model 5)"
newdata <- na.omit(unique(subset(ip7, 
select=c(all.vars(ip7mod7$Fixed$formula)))))
newdata <- unique(model.matrix(ip7mod7$Fixed$formula, data = 
newdata))
toplotmod7 <- cbind(-Inf, 0, ip7mod7$CP, Inf, ip7mod7$Sol %*% 
t(newdata))
toplotmod7 <- t(apply(toplotmod7, 1, function(xx)
sapply(1:nrow(newdata), function(x, y) pnorm(xx[1:5],
mean=y[x], y=xx[6:55])))
toplotmod7 <- 1-toplotmod7[,c(3+(0:(\text{ncol}(\text{toplot}(\text{mod}7))')-1))*5)]
toplotmod7 <- data.frame(prob=colMeans(toplotmod7), 
t(apply(toplotmod7, 2, function(x) quantile(x, c(0.025, 
0.975)))))
toplotmod7 <- data.frame(newdata, toplotmod7, 
combo=rownames(newdata))
treats <- unique(na.omit(ip7[,c("g_ff_envtaxqw7", 
names(ip7)[names(ip7) %in% 
all.vars(ip7mod7$Fixed$formula)])]))[,-c(2,8)]
rownames(treats) <- 1:nrow(treats)
treats <- unique(treats)
treats$treat <- factor(c("(Base)", "Offset", "Spent", 
"Spent+Offset", "Spent+Promised", "Spent+Offset+Promised", 
"Buy", "Buy+Offset", "Buy+Petrol", 
"Buy+Offset+Petrol")[rank(treats$g_ff_envtaxqw7)])
toplotmod7 <- merge(toplotmod7, treats)
toplotmod7 <- merge(toplotmod7, 
data.frame(combo=rownames(newdata), 
inter=newdata[,"cynic"]/max(newdata[,"cynic"])))
toplotmod7 <- toplotmod7[toplotmod7$inter %in% c(0,1),]
toplotmod7$intervar <- ifelse(toplotmod7$inter, "Cynics", 
"Non-Cynics")
toplotmod7 <- subset(toplotmod7, select=c(intervar, prob, 
treat, X2.5., X97.5.))
toplotmod7$grp <- "Political Cynicism (Model 6)"
newdata <- na.omit(unique(subset(ip7, 
select=c(all.vars(ip7mod8$Fixed$formula)))))
newdata <- unique(model.matrix(ip7mod8$Fixed$formula, data = 
newdata))
toplotmod8 <- cbind(-Inf, 0, ip7mod8$CP, Inf, ip7mod8$Sol %*% 
t(newdata))
```

```
toplotmod8 <- t(apply(toplotmod8, 1, function(xx) 
sapply(1:nrow(newdata), function(x, y) pnorm(xx[1:5],
mean=y[x], y=xx[6:55]))
toplotmod8 <- 1-toplotmod8[,c(3+(0:((ncol(toplotmod8)/5)-
1))*5)]
toplotmod8 <- data.frame(prob=colMeans(toplotmod8), 
t(apply(toplotmod8, 2, function(x) quantile(x, c(0.025,0.975)))))
toplotmod8 <- data.frame(newdata, toplotmod8, 
combo=rownames(newdata))
treats <- unique(na.omit(ip7[,c("g_ff_envtaxqw7", 
names(ip7)[names(ip7) %in% 
all.vars(ip7mod8$Fixed$formula)])]))[,-c(2,8)]
rownames(treats) <- 1:nrow(treats)
treats <- unique(treats)
treats$treat <- factor(c("(Base)", "Offset", "Spent", 
"Spent+Offset", "Spent+Promised", "Spent+Offset+Promised", 
"Buy", "Buy+Offset", "Buy+Petrol", 
"Buy+Offset+Petrol")[rank(treats$g_ff_envtaxqw7)])
toplotmod8 <- merge(toplotmod8, treats)
toplotmod8 <- merge(toplotmod8, 
data.frame(combo=rownames(newdata), 
inter=newdata[,"polint"]/max(newdata[,"polint"])))
toplotmod8 <- toplotmod8[toplotmod8$inter %in% c(0,1),]
toplotmod8$intervar <- ifelse(toplotmod8$inter, "Interested", 
"Uninterested")
toplotmod8 <- subset(toplotmod8, select=c(intervar, prob, 
treat, X2.5., X97.5.))
toplotmod8$grp <- "Interest in Politics (Model 7)"
newdata <- na.omit(unique(subset(ip7, 
select=c(all.vars(ip7mod9$Fixed$formula)))))
newdata <- unique(model.matrix(ip7mod9$Fixed$formula, data = 
newdata))
toplotmod9 <- cbind(-Inf, 0, ip7mod9$CP, Inf, ip7mod9$Sol %*% 
t(newdata))
toplotmod9 <- t(apply(toplotmod9, 1, function(xx)
sapply(1:nrow(newdata), function(x, y) pnorm(xx[1:5],
mean=y[x], y=xx[6:55]))
toplotmod9 <- 1-toplotmod9[,c(3+(0:((ncol(toplotmod9)/5)-
1))*5)]
toplotmod9 <- data.frame(prob=colMeans(toplotmod9), 
t(apply(toplotmod9, 2, function(x) quantile(x, c(0.025,0.975))))
toplotmod9 <- data.frame(newdata, toplotmod9, 
combo=rownames(newdata))
treats <- unique(na.omit(ip7[,c("g_ff_envtaxqw7", 
names(ip7)[names(ip7) %in% 
all.vars(ip7mod9$Fixed$formula)])]))[,-c(2,8)]
rownames(treats) <- 1:nrow(treats)
treats <- unique(treats)
treats$treat <- factor(c("(Base)", "Offset", "Spent", 
"Spent+Offset", "Spent+Promised", "Spent+Offset+Promised", 
"Buy", "Buy+Offset", "Buy+Petrol", 
"Buy+Offset+Petrol")[rank(treats$g_ff_envtaxqw7)])
toplotmod9 <- merge(toplotmod9, treats)
```

```
toplotmod9 <- merge(toplotmod9, 
data.frame(combo=rownames(newdata), 
inter=newdata[,"torylab"]/max(newdata[,"torylab"])))
toplotmod9 <- toplotmod9[toplotmod9$inter %in% c(0,1),]
toplotmod9$intervar <- ifelse(toplotmod9$inter, 
"Conservative", "Labour")
toplotmod9 <- subset(toplotmod9, select=c(intervar, prob, 
treat, X2.5., X97.5.))
toplotmod9$grp <- "Party Identification (Model 8)"
toplot <- rbind(toplotmod2, toplotmod5, toplotmod6, 
toplotmod7, toplotmod8, toplotmod9)
toplot <- toplot[toplot$treat %in%
levels(toplot$treat)[which(levels(toplot$treat) %in% 
c("(Base)", "Buy", "Buy+Petrol", "Spent", "Offset", 
"Spent+Offset+Promised"))],]
toplot$treat <- factor(toplot$treat, levels=c("(Base)", "Buy", 
"Buy+Petrol", "Spent", "Offset", "Spent+Offset+Promised"))
toplot$treat <- factor(toplot$treat)
toplot$grp <- factor(toplot$grp, levels=c("All (Model 3)", 
"Belief in Climate Science (Model 4)", "Economic Ideology 
(Model 5)", "Political Cynicism (Model 6)", "Interest in 
Politics (Model 7)", "Party Identification (Model 8)"))
qq color hue \leq- function(n) {
  hues = seq(15, 375, length = n + 1)hcl(h = hues, l = 65, c = 100)[1:n]
}
cols \leq gg color hue(n = length(unique(toplot$intervar)))
qplot(treat, prob, group=intervar, data=toplot) + 
scale y continuous(labels = scales::percent) +
geom_line(aes(col=intervar)) + geom_point(aes(col=intervar), 
size=3) + geom_errorbar(aes(col=intervar, ymin = X2.5., ymax =
X97.5.), width=0.05) + facet wrap(~ grp, ncol=2) +
ylab("Probability of Being Willing to Pay Higher Taxes") + 
xlab("") + theme(legend. position="none", axis.text.y =element text(colour="black", size=14), axis.text.x =
element text(colour="black", angle = 30, hjust = 1, size=14),
axis.text y = element_test(colour="black", size=14),strip.text = element text(colour="black", size=14), title =
element text(colour="black", size=14)) +
geom_label_repel(data=toplot[toplot$treat=="Spent+Offset+Promi
sed", ], aes(label=intervar), nudge x=1, segment.size = 0,
size=5) + expand limits(x=8, y=1) +
scale color manual(values=cols[c(4,11,1,9,8,5,10,7,2,6,3)])
ggsave("ip7interacts.pdf", width=12, height=8.25)
cols <- rep("#000000", length(unique(toplot$intervar)))
qplot(treat, prob, group=intervar, data=toplot) + 
scale_y_continuous(labels = scales::percent) + 
geom line(aes(col=intervar)) + geom point(aes(shape=intervar),
```

```
size=3) + geom errorbar(aes(col=intervar, ymin = X2.5., ymax =
X97.5.), width=0.05) + facet wrap(~ grp, ncol=2) +
ylab("Probability of Being Willing to Pay Higher Taxes") + 
xlab("") + theme(legend.position="none", axis.text.y =
element text(colour="black", size=14), axis.text.x =
element_text(colour="black", angle = 30, hjust = 1, size=14),
axis. text.y = element_test(colour="black", size=14),strip.text = element Text(colour="black", size=14), title =
element text(colour="black", size=14)) +
geom_label_repel(data=toplot[toplot$treat=="Spent+Offset+Promi
sed", ], aes(label=intervar), nudge x=1, segment.size = 0,
size=5) + expand limits(x=8, y=1) +
scale color manual(values=cols[c(4,11,1,9,8,5,10,7,2,6,3)]) +
scale shape manual(values=c(15,17,19,19,17,17,17,17,19,19,19))
+ theme(strip.background = element rect(fill="white"),
panel.background = element rect(fill="white"),
panel.grid.major.y = element line(colour = "grey80"),
panel.grid.minor.y = element-line(colour = "grey80", size =0.25)
```

```
ggsave("ip7interacts.BW.pdf", width=12, height=8.25)
```